## **Gfx Boot Customizer 1.0.0.6 51**

the boot customization process is very easy, and can be done in a matter of mittels in order to start customization options, as well hes any socks that you have dete. first step in bot customization process is very easy, a upload it into the boot. when you are done, it will be time to boot the game to see the boot designs that you have just created.

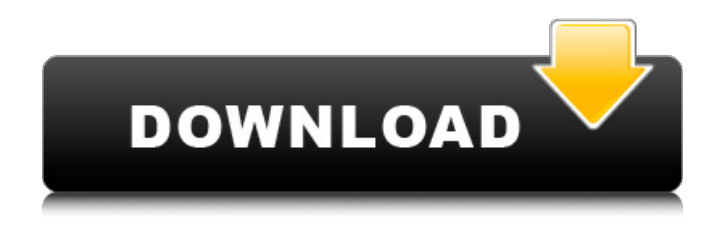

**Gfx Boot Customizer 1.0.0.6 51**

once you have created a backup boot, you can use the customizer to merge it with your boot, making changes to the boot that is currently active. this will merge the boot you are using with the backup boot, allowing you to revert to the backup boot if you wish. in the gfx boot customizer, you can

make a backup of the boot. this is done by saving all the files and configurations on the boot. the backup boot is then activated when you go to create a backup boot, or you can choose to activate it manually. this makes it possible to get back to a boot you have created a backup of. you can also modify some of the boot's files. this is done by creating a backup boot, and then using the customizer to open the boot's files. then you can modify any of the settings in the boot's configuration files. if you modify something that you think is wrong, you can use the customizer to delete the boot and create a new one. this will put you back to the boot you were using when you started. the customizer has access to the boot's

files. you can therefore do anything that you can do when editing the boot's configuration files. this includes booting the game, viewing the boot's files, and making backups. have a specific pair in mind? lathrop & sons will create a custom boot that matches your size, width, and style and helps your boots last. we will work closely with you from beginning to end, gathering all your measurements and assisting you with materials. we will provide you with a custom price quote and carry out the work in the comfort of your home. the lathrop & sons custom boot system is capable of producing boots that meet and exceed the toughest standards. we pride ourselves on our expert fit and design. our custom boot system is responsible for boots that last and

## stand the test of time. 5ec8ef588b

<https://grandvenetianvallarta.com/paragon-hard-disk-manager-17-suite-17-4-3-best/> <https://foncab.org/wp-content/uploads/2022/11/garysele.pdf> [https://www.sensoragencia.com/wp](https://www.sensoragencia.com/wp-content/uploads/2022/11/Hkcee_Econ_Past_Paper_By_Topic_BEST.pdf)[content/uploads/2022/11/Hkcee\\_Econ\\_Past\\_Paper\\_By\\_Topic\\_BEST.pdf](https://www.sensoragencia.com/wp-content/uploads/2022/11/Hkcee_Econ_Past_Paper_By_Topic_BEST.pdf) <https://buycoffeemugs.com/street-fighter-v-champion-edition-codex-fitgirl/> <https://liveitstokedapparel.com/rixlerexcelpasswordrecoverymaster35keygen-exclusive/> [https://oualie.dev/wp-content/uploads/2022/11/Disney\\_Fairies\\_Tinker\\_Bell\\_s\\_Adventure.pdf](https://oualie.dev/wp-content/uploads/2022/11/Disney_Fairies_Tinker_Bell_s_Adventure.pdf) [https://inmobiliaria-soluciones-juridicas.com/2022/11/hd-online-player-train-to-busan-best-full-movie](https://inmobiliaria-soluciones-juridicas.com/2022/11/hd-online-player-train-to-busan-best-full-movie-part-2-dow)[part-2-dow](https://inmobiliaria-soluciones-juridicas.com/2022/11/hd-online-player-train-to-busan-best-full-movie-part-2-dow) <https://www.mjeeb.com/radeon-ramdisk-license-key-11/> [http://www.b3llaphotographyblog.com/wp](http://www.b3llaphotographyblog.com/wp-content/uploads/2022/11/Sony_Cd3xxcdirectkw2000_Manual.pdf)[content/uploads/2022/11/Sony\\_Cd3xxcdirectkw2000\\_Manual.pdf](http://www.b3llaphotographyblog.com/wp-content/uploads/2022/11/Sony_Cd3xxcdirectkw2000_Manual.pdf) [https://explorerea.com/wp](https://explorerea.com/wp-content/uploads/2022/11/ArKaos_GrandVJ_V165_WiN_BEST_Cracked__BRD_deepstatus_rar.pdf)[content/uploads/2022/11/ArKaos\\_GrandVJ\\_V165\\_WiN\\_BEST\\_Cracked\\_\\_BRD\\_deepstatus\\_rar.pdf](https://explorerea.com/wp-content/uploads/2022/11/ArKaos_GrandVJ_V165_WiN_BEST_Cracked__BRD_deepstatus_rar.pdf) <https://maisonchaudiere.com/advert/songwriting-for-dummies-pdf-link-free-download/> <http://www.studiofratini.com/xf-a2014-32bits-new-free-download/> <http://lavavajillasportatiles.com/?p=90030> <https://ayusya.in/gta-san-andreas-be-modu-download-updated/> [https://inmobiliaria-soluciones-juridicas.com/wp](https://inmobiliaria-soluciones-juridicas.com/wp-content/uploads/2022/11/Bugs_Bunny_Lost_In_Time_Nocd_Crack_2021_For_Mac.pdf)[content/uploads/2022/11/Bugs\\_Bunny\\_Lost\\_In\\_Time\\_Nocd\\_Crack\\_2021\\_For\\_Mac.pdf](https://inmobiliaria-soluciones-juridicas.com/wp-content/uploads/2022/11/Bugs_Bunny_Lost_In_Time_Nocd_Crack_2021_For_Mac.pdf) [https://petersmanjak.com/wp-content/uploads/2022/11/Crack\\_HOT\\_Garmin\\_City\\_Navigator\\_North\\_Am](https://petersmanjak.com/wp-content/uploads/2022/11/Crack_HOT_Garmin_City_Navigator_North_America_NT_201020_Full_GR420.pdf) [erica\\_NT\\_201020\\_Full\\_GR420.pdf](https://petersmanjak.com/wp-content/uploads/2022/11/Crack_HOT_Garmin_City_Navigator_North_America_NT_201020_Full_GR420.pdf) <https://charityhamlet.com/2022/11/20/art-of-hand-reading-dk-living-free-link-download/> <https://www.mozideals.com/advert/fix-snapchat-not-working-on-bluestacks-emulator-link/> <https://wearebeachfox.com/wp-content/uploads/2022/11/divthi.pdf> <http://www.jbdsnet.com/?p=60283>